## MANUAL DE UTILIZAÇÃO

ZRN-D4248G

# **MEMÓRIA RAM**

### **NOTEBOOK**

**Hires** 

**NN** 

**DESKTOP**

#### **PRIMEIROS PASSOS PARA UTILIZAÇÃO DAS MEMÓRIAS RAM**

Obrigado por sua confiança na Neide Notebook.

Este guia visa demonstrar os primeiros passos para utilização dos nossos produtos e dicas para o aumentar sua vida útil. Todos os produtos Neide Notebook são novos, importados diretamente dos melhores fabricantes do mercado e contam com garantia.

**NN** 

Os produtos comercializados pela Neide Notebook são fabricados dentro dos mesmos padrões de qualidade dos originais, com os melhores materiais disponíveis, novos e testados.

#### **CONHECENDO AS MEMÓRIAS RAM**

A memória é um componente do computador que oferece acesso de curto prazo a dados. Para carregar aplicativos, jogos, navegar na web ou editar documentos, a velocidade, quantidade e qualidade da memória instalada são essenciais para um maior desempenho.

Desenvolvida para ajudar o seu sistema a operar com mais velocidade e confiabilidade, as memórias KAZUK/ KEEPDATA/ BEST MEMORY são projetadas para maior estabilidade, passam por rigorosos testes em fábrica, contam com terminais banhados a ouro e são apoiadas por nossa garantia vitalícia oferecendo uma das maneiras mais fáceis, confiáveis e acessíveis de melhorar o desempenho de seu sistema.

Carregue programas mais rápido, tenha maior responsividade, execute aplicativos que consomem muita memória e amplie os recursos multitarefa do seu computador sem maiores complicações.

A NEIDE NOTEBOOK, em constante busca pela excelência, trabalha somente com chips das melhores marcas do mercado, como Micron, Hynix e Samsung, garantia de compatibilidade e desempenho.

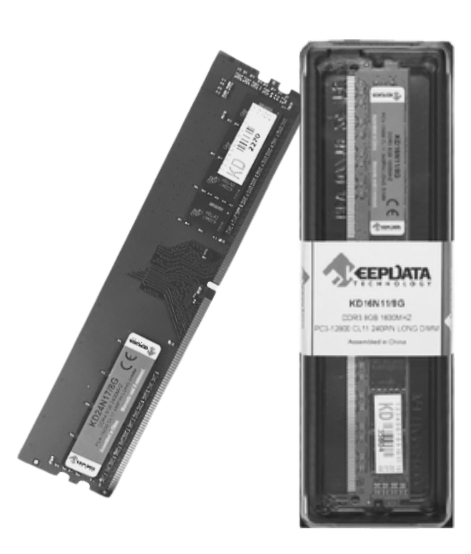

#### **APLICAÇÃO**

A memória RAM seja para Desktop ou Notebook é responsável por dar agilidade e velocidade no funcionamento do sistema. Sem ela, qualquer programa e aplicativo iria funcionar muito lentamente.

**NN** 

#### **CARACTERISTICAS DESKTOP NOTEBOOK** EXEMPLOS EXEMPLOS

**1** Perfil: Baixo Capacidade: 2gb/4gb/8gb/16gb Barramento: DDR2/DDR3/DDR4 Velocidade: 1333/1666/2400MHZ Voltagem: 1.35V/1.2/1.5V

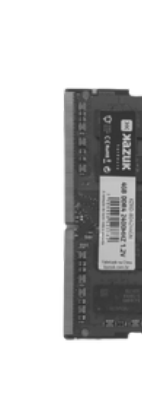

Capacidade: 2gb/4gb/8gb/16gb Barramento: DDR2/DDR3/DDR4 Velocidade: 1333/1666/2400MHZ Voltagem: 1.35V/1.2/1.5V Perfil: Alto

#### **UTILIZAÇÃO**

Siga passo a passo de como utilizar a Memória Ram

*1 - Remova a tampa traseira do notebook onde fica alocadas as memórias utilizando uma chave phillips;*

*2 - Certifique-se de que a memória que estava em seu notebook possui a mesma voltagem e se o barramento é igual a memória adquirida;*

*3 - Conecte a memória e ligue o*

#### *notebook;*

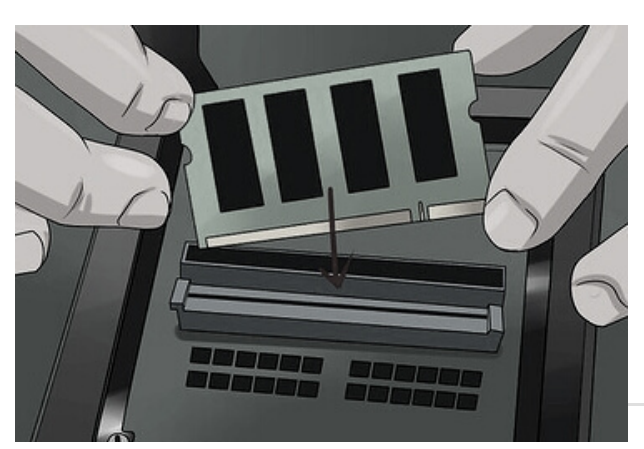

*1 - Remova a tampa lateral do gabinete utilizando uma chave phillips removendo os parafusos e localize na placa o barramento PCI.*

*2 - Certifique-se de que a memória que estava em seu Desktop possui a mesma voltagem e se o barramento é igual a memória adquirida;*

*3 - Conecte a memória e ligue o PC;*

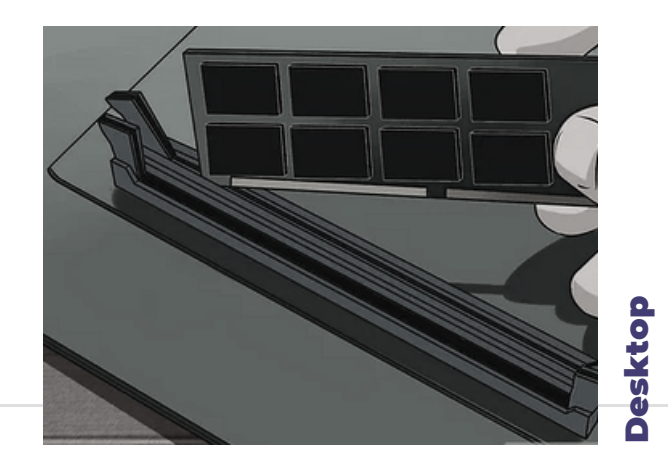